## Flatow

Date: 22.11.2022, Start: 10:00

Match Duration: 12 minutes

Placement Mode: Points - Goal Difference - Amount of Goals - Head-to-Head Record

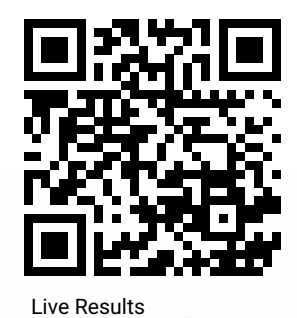

## Participants

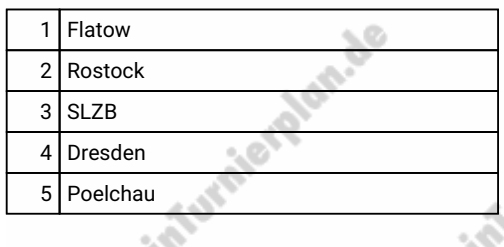

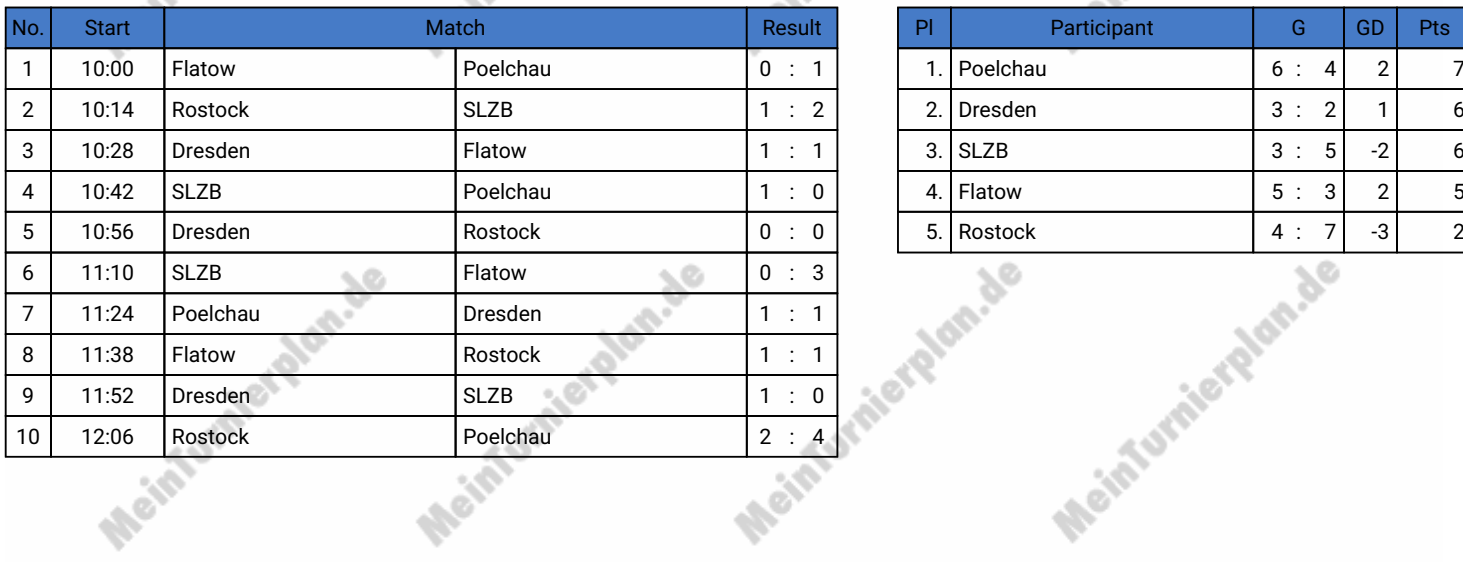

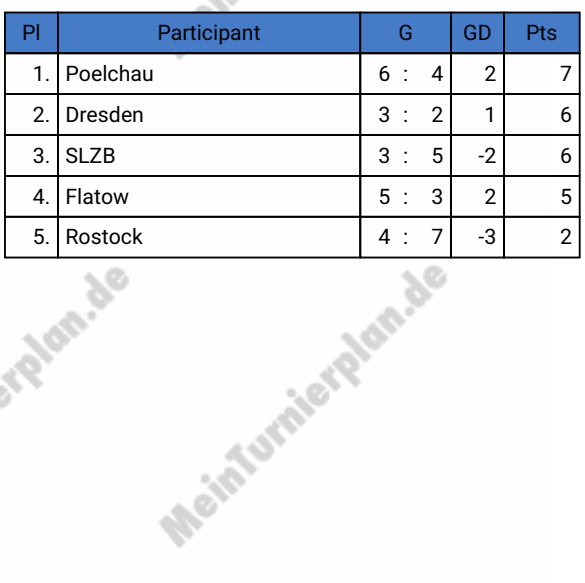

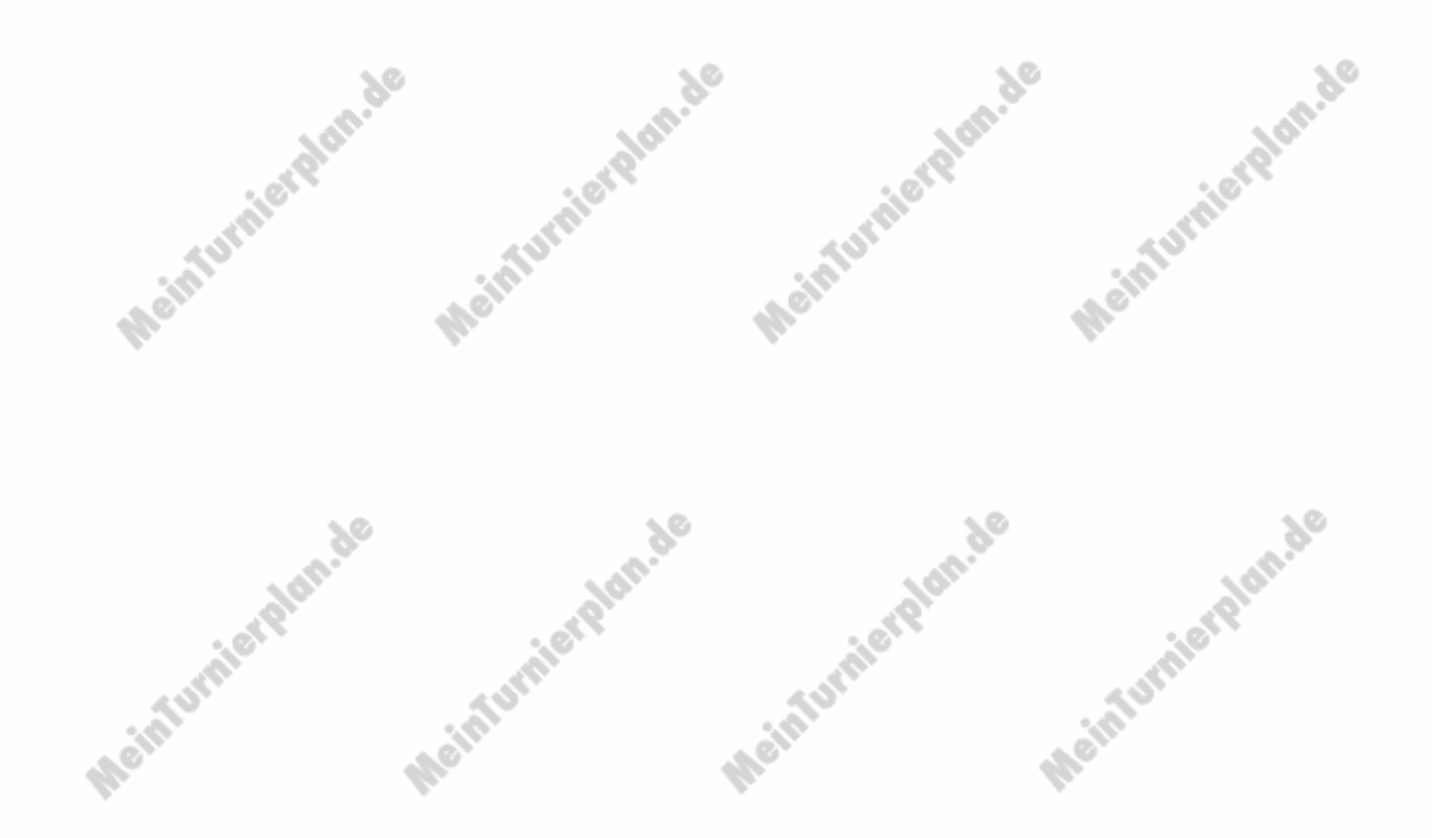